# Алгоритм Бойера-Мура

Сравнение символов - справа налево !!!

1. Правило «плохого символа».

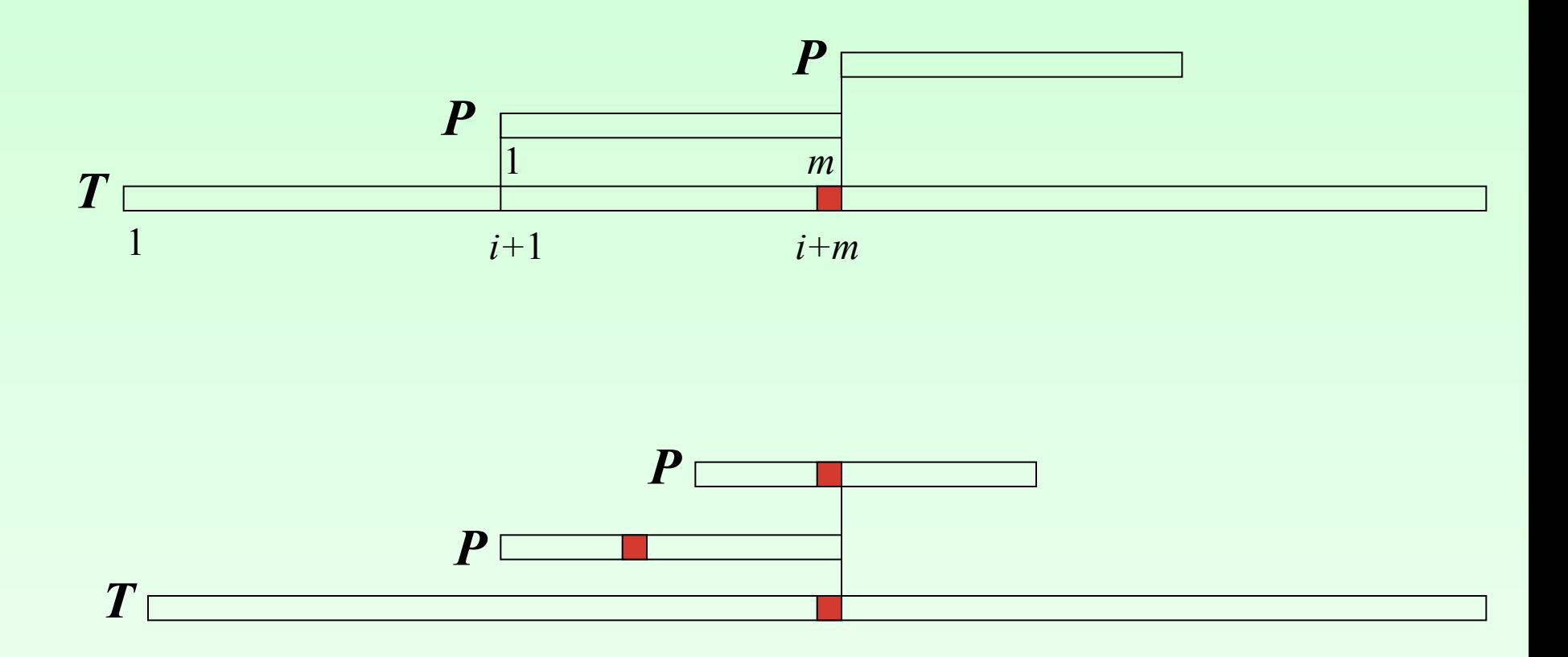

### Алгоритм Бойера-Мура

1. Правило «плохого символа».

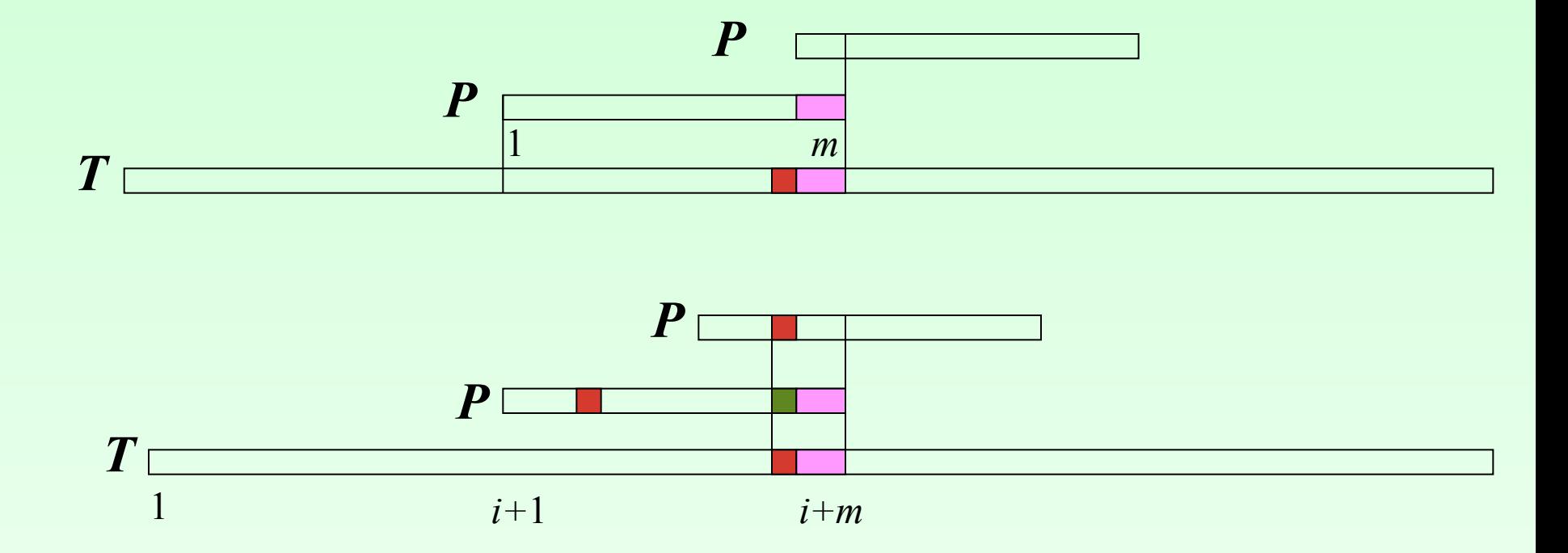

$$
\delta_1(a) = \begin{cases} m-j, & \text{if } j = \max\{i \mid p_i = a\}, \\ m, & \text{if } j \in \{p_1, \mathbb{R} \mid p_m\}. \end{cases} \quad a \in \mathbb{Z}
$$

# Алгоритм Бойера-Мура

2. Правило «хорошего суффикса».

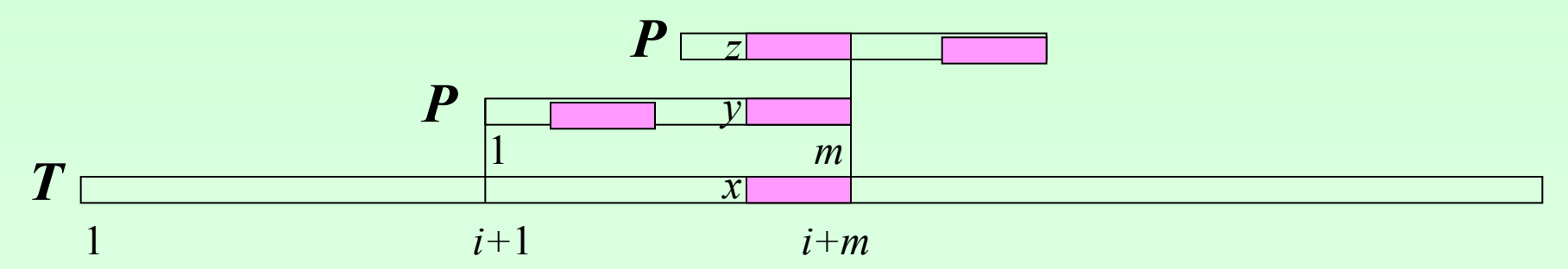

$$
\delta_2(j) = j + 1 - rpr(j), \text{ rate } 1 \le j \le m
$$

 $rpr(j) = \max\{k | (P[j+1:m] = P[k:k+m-j-1])\}$ and  $((k \le 1) or (p_{k-1} \ne p_i))$ 

### **Поиск образцов. Алгоритм Shift-And**

 $R[m, j] = 1$ :  $P_B(j - m + 1)$ -й позиции *T*.

**Пример**. Пусть  $\Sigma = \{a,b,c\}$ , p=aabac, T=aabaacaabacab.

$$
R[3,3] = 1, R[4,4] = 1, R[5,5] = 0;
$$
  
\n
$$
R[1,6] = 0, R[2,7] = 0, R[3,8] = 0 ...
$$
  
\n
$$
R[2,5] = 1, R[3,6] = 0; R[4,7] = 0;
$$
  
\n
$$
R[1,7] = 1, R[2,8] = 1, R[3,9] = 1, R[4,9] = 1, R[5,11] = 1
$$

# **Алгоритм Shift-And**  $R[i+1, j+1] =\begin{cases} 1, & e\text{ or } R[i, j] = 1 \text{ u } p_{i+1} = t_{j+1}, \\ 0, & e \text{ or } q \text{ or } q \$

Переход от *j*-го столбца R к  $(j+1)$ -му: правый сдвиг  $R[*, j]$ и **And-**операция с  $S[^*, i + 1]$ , где  $s_{i+1} = t_{i+1}$ .

**Пример**. Пусть  $\Sigma = \{a,b,c\}$ , p=aabac, T=aabaacaabacab.

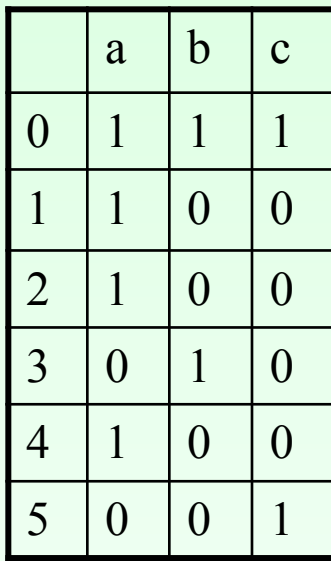

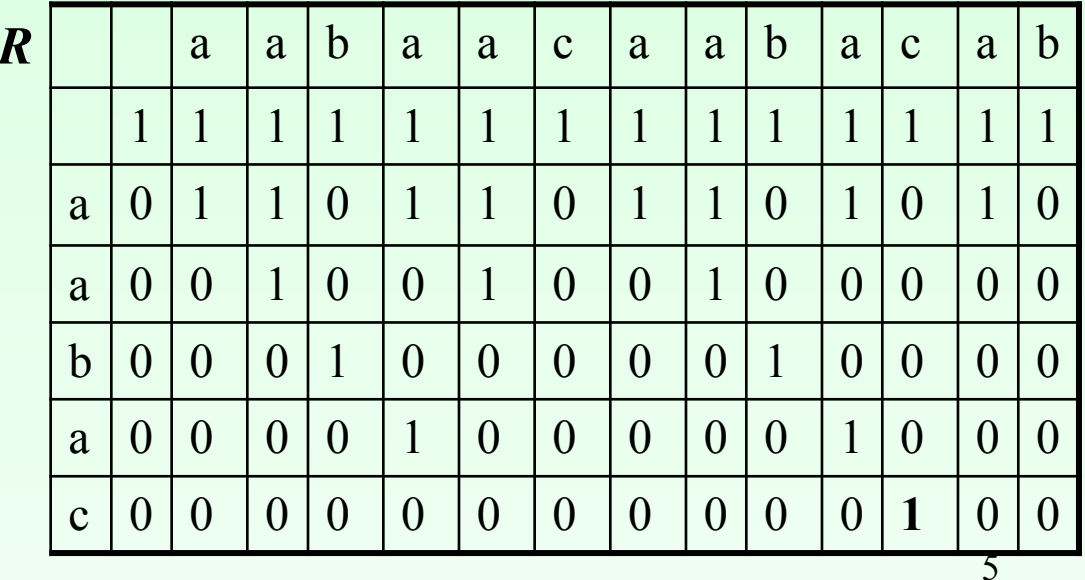

### **Алгоритм Shift-And**

Пример. Пусть  $\Sigma = \{a,b,c\}$ , p=aabac, T=aabaacaabacab. Схема перехода от 3-го столбца R к 4-му:

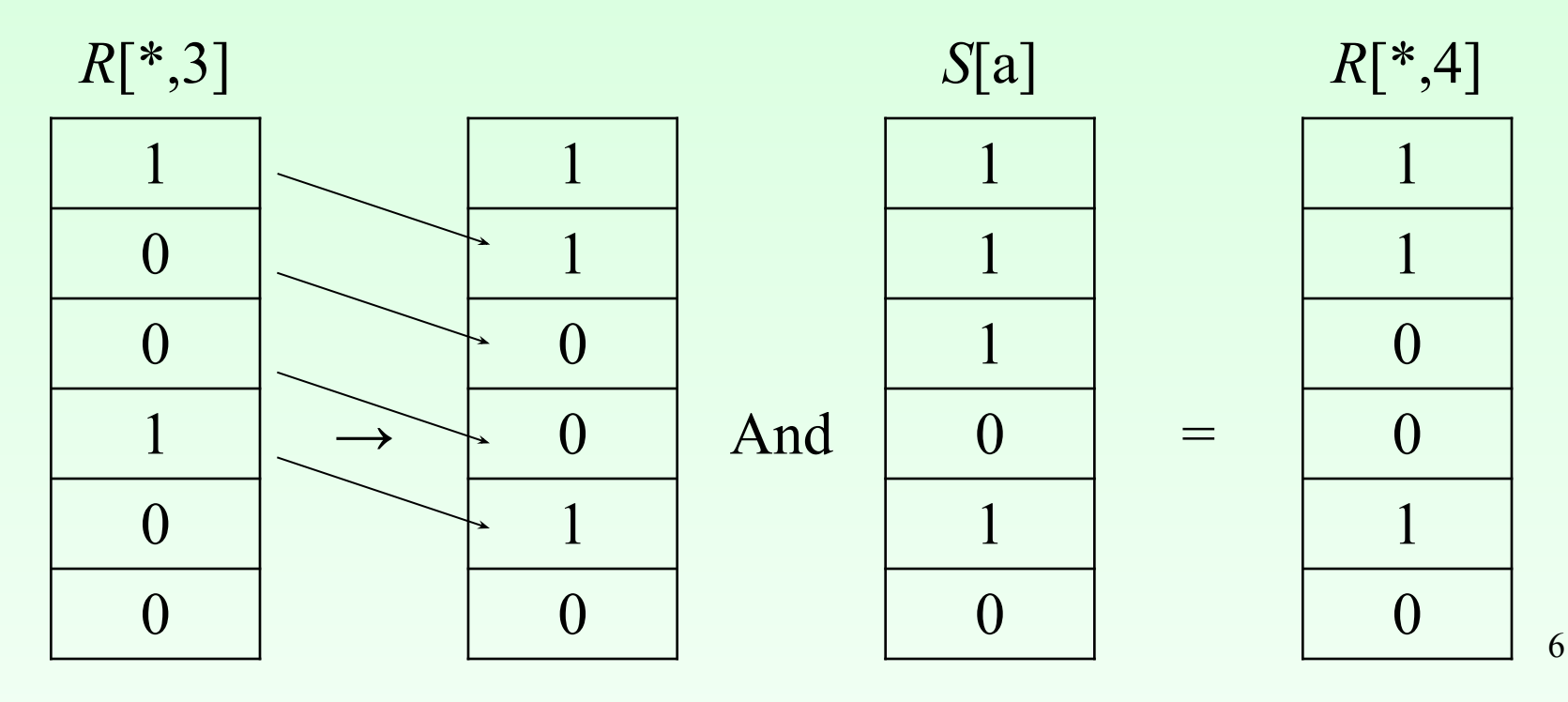

### **Алгоритм Карпа-Рабина**

 $n_s$  **:**  $\Sigma$  → [0..  $|\Sigma|$  - 1] - порядок символов в  $\Sigma$ . Пусть *s* = |Σ|. Тогда  $H(P) = ns (p_1) \times s^{m-1} + ns(p_2) \times s^{m-2} \dots ns(p_{m-1}) \times s + ns(p_m)$  и  $H(T[i : i + m - 1]) = ns(t_i) \times s^{m-1} + ns(t_{i+1}) \times s^{m-2} \dots ns(t_{i+m-2}) \times s + ns(t_{i+m-1}).$ Если *H*(*P*) = *H*(*T*[*i* : *i* + *m* −1]) **-** образец встретился в *i*-й поз. текста.

#### **Рекуррентное хеширование:**

$$
H(T[i+1:i+m) = (H(T[i:i+m-1]) - ns(t_i) \times s^{m-1}) \times s + ns(t_{i+m}).
$$
  
\n**Cxema Topnepa вычисления H:**  
\n
$$
H(P) = (\dots(((ns(p_1) \times s + ns(p_2)) \times s + ns(p_3)) \times s + \dots + ns(p_{m-1})) \times s + ns(p_m).
$$

\n**Пример.**\n
$$
\Sigma = \{\text{acgt}\}, P = \text{acat}, T = \text{ggacataccagac};
$$
\n
$$
H(P) = 0 \times 4^3 + 1 \times 4^2 + 0 \times 4^1 + 3 = 19;
$$
\n
$$
H(T[1:4]) = 2 \times 4^3 + 2 \times 4^2 + 0 \times 4^1 + 1 = 161;
$$
\n
$$
H(T[2:5]) = 2 \times 4^3 + 0 \times 4^2 + 1 \times 4^1 + 0 = 132 = (161 - 2 \times 4^3) \times 4 + 0;
$$
\n
$$
H(T[3:6]) = 0 \times 4^3 + 1 \times 4^2 + 0 \times 4^1 + 3 = 19 = (132 - 2 \times 4^3) \times 4 + 3;
$$
\n

# **Обобщения задачи поиска образца:**

- Образцы с джокерами: *x* любой символ Пример. *P = abxxcx* содержится в тексте gabvccbababcad дважды.
- Образцы, позиции которых заданы множествами символов A- [AG]-C-[CG]-[ACG]-[CT]-A A- [AG]-C-[CG]-¬T-*x*-A (AGCCAAA, AACCGCA…)
- Поиск образца с допустимым уровнем искажений: ACGTAC – ACTTAC – ACGTCC – ACTGTAC – ACTAC
- Поиск множества образцов
- Комбинации задач (например, поиск множества образцов, позиции которых заданы множествами символов)
- Образцы с переменными *P = abXXcX : abttct; ababbabbcabb*
- Параметризованные образцы: 2 алфавита:  $\Sigma$  и  $\Pi$ : Образцы  $abcXbbYYccZ$  и  $abcZbbXXccY$   $\pi$ -согласованы

### **Алгоритм Ахо-Корасик**

*Задача.* Задано множество образцов  $P = {P_1, P_2, ..., P_{z}}.$ Требуется **обнаружить все вхождения в текст** *Т* **любого образца из** *P***.**

*i*-й образец  $P_i = p_{i1} p_{i2} ... p_{i,mi}$ имеет длину  $m_i$ ;  $p_{i,j}$  $p_{i,j} \in \Sigma$ . Teken  $T = t_1 t_2 \dots t_N$ ,  $t_k \in \Sigma$ ,  $1 \le k \le N$ . Это обобщение называют множественной задачей точного поиска или задачей поиска по групповому запросу Наивный алгоритм решает эту задачу путем поиска каждого образца из набора с использованием любого из рассмотренных выше линейных алгоритмов. Такой поиск имеет трудоемкость  $O(zN + \sum_i m_i)$ . Эффективный алгоритм решения этой задачи имеет трудоемкость  $O(N + \sum_i m_i)$ .

# **Алгоритм Ахо-Корасик**

- Этап предобработки: построение ДКА по исходному множеству образцов
- Этап поиска: однократный "прогон" текста через этот автомат.
- 1. Этап предобработки.

Сначала строится "машина идентификации цепочек" *Mp*. Работа машины *Mp* описывается тремя функциями: функцией переходов **φ(***s***,***a***)** (*s* – состояние машины, *a* ∈Σ), функцией отказов *f***(***s***)** и функцией выходов *o***(***s***).**

# Алгоритм Ахо-Корасик

Функция переходов  $\varphi(s,a) = s'$ , если существует выходящее из s ребро, помеченное символом "*a*" и связывающее состояния s и s'; в противном случае  $\varphi(s, a)$  = "fail" (ситуация, обозначаемая термином "отказ").

**Пример.** Пусть  $\Sigma = \{a,c,g,t\}$ ;  $P = \{acgacc, tccga, aceggt, acgt, acct, tggt\}$ ;  $\varphi(7, g) = 17$ ;  $\varphi(3, a) = 4$ ;

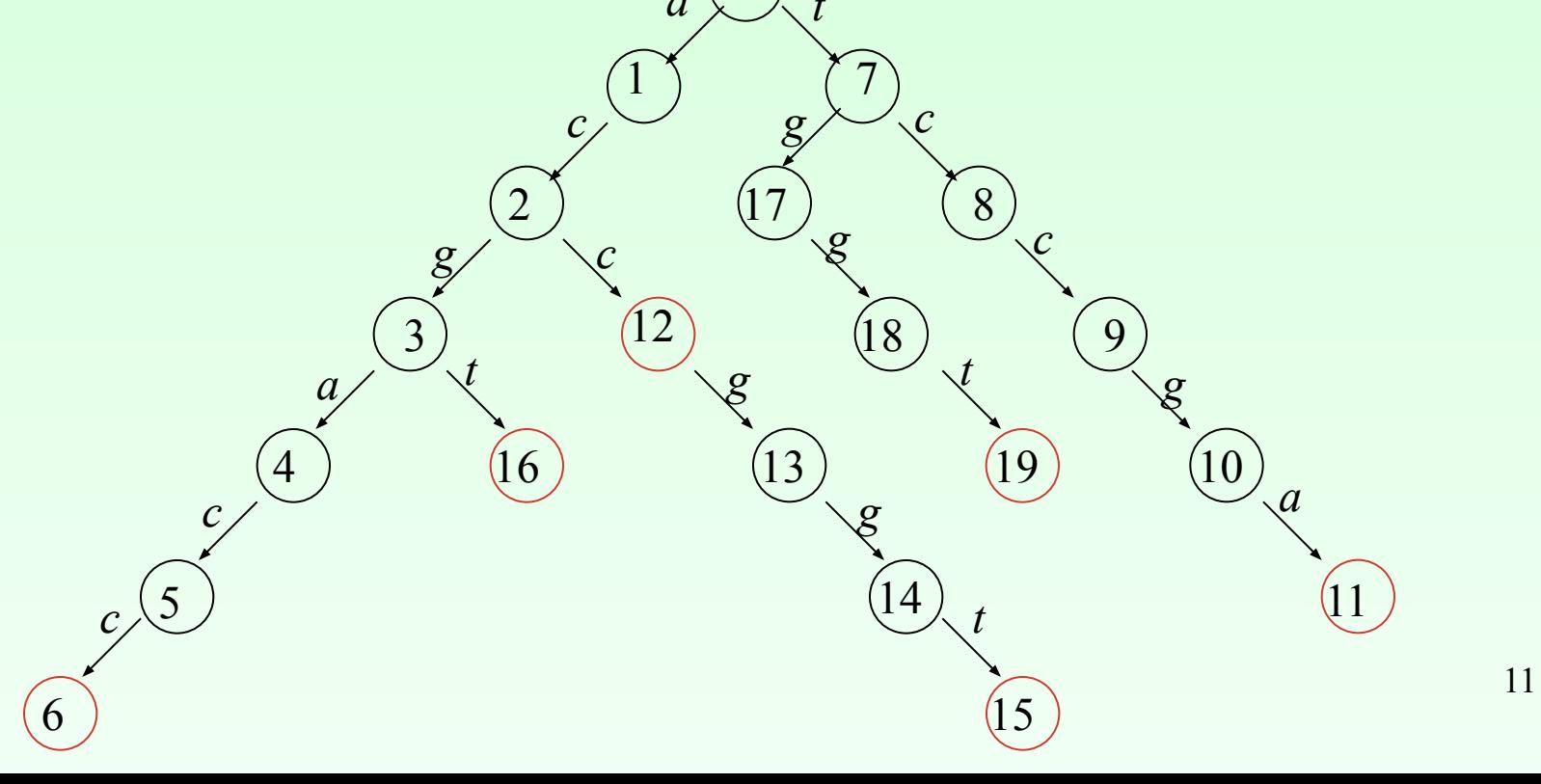

# Алгоритм Ахо-Корасик.

Построение  $f(s)$ : пусть  $\varphi(s\_pred, a) = s$ ,  $f(s\_pred) = s$ ". Metka : Если  $\varphi(s'',a)$  > fail, to f(s)= $\varphi(s'',a)$ ;  $o(s)$  :=  $o(s)$   $\cup$   $o(f(s))$ , иначе s" :=  $f(s'')$ ; goto Metka.

Порядок построения: по уровням дерева (структура «очередь»).

**Пример**. Пусть  $\Sigma = \{a,c,g,t\}$ ;  $P = \{acgate, tccga, accggt, acgt, acct, tggt\}$ ;  $o(6)=\{1,4\}$ ;  $f(6) = 12; f(2) = 0; f(16) = 7;$ a

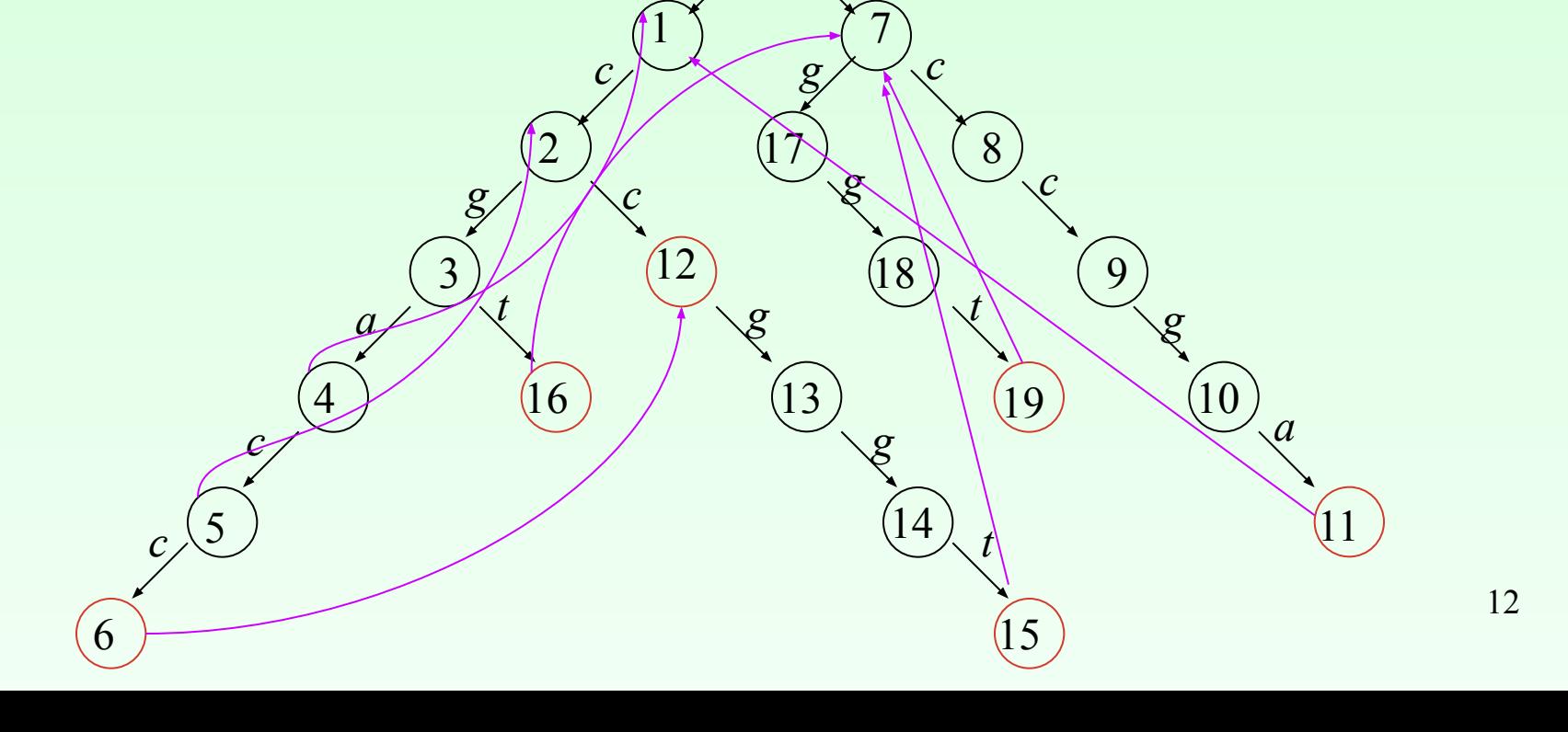

### **Алгоритм Ахо-Корасик.**

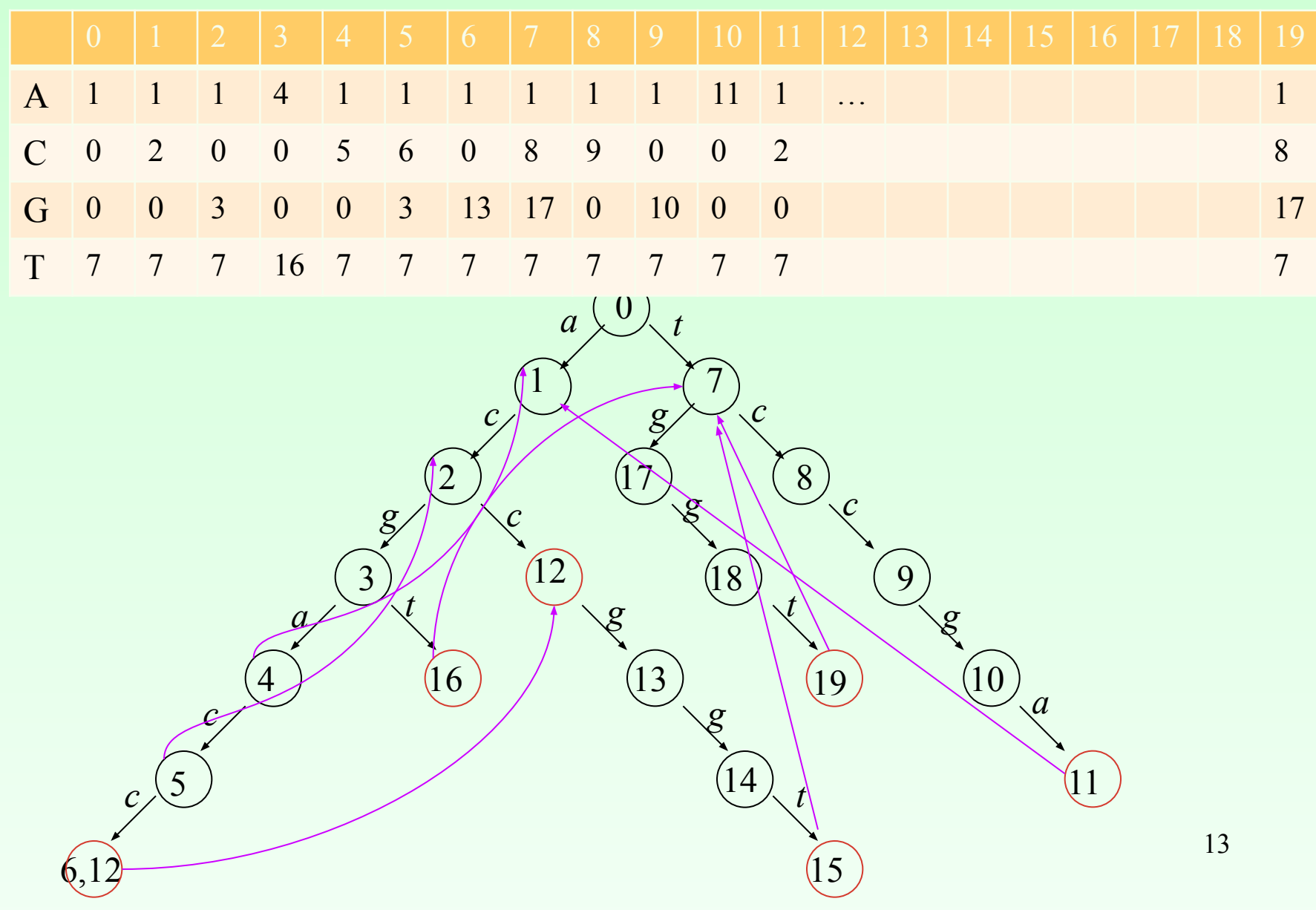